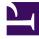

## **GENESYS**<sup>®</sup>

This PDF is generated from authoritative online content, and is provided for convenience only. This PDF cannot be used for legal purposes. For authoritative understanding of what is and is not supported, always use the online content. To copy code samples, always use the online content.

## Outbound (CX Contact) CX Contact Help

**Apply Phone Number Filters** 

8/25/2025

Learn how to apply phone number filters.

## **Related documentation:**

When you create a dialing profile, campaign template, or campaign group, you can apply phone number filters to the contact list associated with the campaign group. When you apply a phone number filter, all devices that match the filter criteria are excluded from the contact list.

To apply phone number filters, go to the General tab for the campaign object and check the box for each type of filter you want to apply. For example, if you select the Wireless filter check box in the Phone Number Filters group, wireless phone numbers will be removed from the contact list.

| Voice Dialing Pro                          |                     |                                         |                              |
|--------------------------------------------|---------------------|-----------------------------------------|------------------------------|
|                                            |                     |                                         |                              |
| Edit Voice Dialing Pro                     | file <b>"Dialin</b> | igProfile_4040"                         |                              |
| General Dialing Treatment Com              | pliance Advanc      | ed                                      |                              |
| All fields marked with an asterisk (* ) ar | e required          |                                         |                              |
| * Name:                                    | DialingProfile_     | 4040                                    |                              |
| Channel:                                   | Voice               |                                         |                              |
| * Agent Group:                             | Testinbound_A       | G 👻                                     |                              |
| Caller ID Number:                          | 55555568            | Off                                     |                              |
| Phone Number Filters:                      |                     |                                         |                              |
| Mobile                                     |                     | International                           | Duplicated device in Contact |
| Duplicated device in Position              |                     | Ends with '00'                          | Contains an extension        |
| Duplicated device in List                  |                     | On a 'Do Not Contact' list (US/UK only) | Ends with '000'              |
| Landline                                   |                     | Non-Geographic                          | Voip phone                   |
| Attempt Rules:                             | Change              |                                         |                              |
| Location Rules:                            | Change              |                                         |                              |
| Contact Suppression Lists:                 | Change              | Dispositions Bad Numbers                |                              |
| Filtering Rule:                            | No filtering rule   | ¥                                       |                              |
| Lists Reset:                               | Continue            | O Selected Reset O Full Reset           |                              |

The phone number filters available to you depend on the channel (voice, SMS, or email) being used for this campaign. All available phone number filters are listed in the table below.

| Filter             | Description                                                                                                    |  |  |
|--------------------|----------------------------------------------------------------------------------------------------|--|--|
| Wireless           | Excludes all wireless and mobile phone numbers.                                                                                                    |  |  |
| Duplicate Position | Filters devices that have already occurred in the<br>same device field in a previous record. For<br>example, if - for two (or more) contacts - the<br>Device2 fields contains the same telephone<br>number, Device2 will be filtered for the second<br>(and third, fourth, etc.) contact(s).                                                                                                    |  |  |
| Duplicate List     | Filters devices that have already occurred in any<br>device field in that, or any previous, contact. For<br>example, if - for a single contact - the Device1,<br>Device2 and Device3 fields contain the same<br>telephone number, Device2 and Device3 will be<br>filtered, and if that telephone number is repeated<br>in any device field for any contact that follows, the<br>device(s) will be filtered. |  |  |
| International      | Excludes all numbers that contain a country code different from that of the tenant. <b>Important</b> : Do                                                                                                    |  |  |

| Filter                                | Description                                                                                                    |
|---------------------------------------|----------------------------------------------------------------------------------------------------|
|                                       | not select this option if you make calls to locations<br>outside of the country code associated with the<br>tenant.                                                                                                    |
| Ends with 00                          | Numbers ending in 00 are excluded because they might be switches or PBXs.                                                                                                    |
| On a Do Not Contact list (US/UK only) | Excludes numbers that are part of a Do Not Contact<br>list. These lists are maintained by various U.S.<br>states, the Federal Trade Commission (FTC), the<br>DMA, and the United Kingdom.                                                            |
| Non-Geographic                        | Excludes all non-geographic numbers.                                                                                                    |
| Duplicate Contact                     | Filters devices that have already occurred in a previous device field in the same contact. For example, if - for a single contact - the Device1, Device2 and Device3 fields contain the same telephone number, Device2 and Device3 will be filtered. |
| Contains an extension                 | Excludes all number containing an extension - for example, 555-558-9965 Ext 319                                                                                                    |
| Ends with 000                         | Numbers ending in 000 are excluded because they might be switches or PBXs.                                                                                                    |
| VoIP phone                            | Excludes phone numbers that could be assigned to VoIP services.                                                                                                    |